## Mar. 21 Nov. 2023 20<sub>h00</sub>

1754354379

Billet édité par Billetweb.fr

licence 1-1055306

Commande C798-4599-E908512

Date d'achat : 2023-11-20 17:01:47

Organisateur : Centre d'Art et de Culture

Invitation

Acheteur

# Mar. 21 Nov. 2023

22h00

## **Vous avez une question?**

Pour plus d'informations : https://www.culture-juive.fr/ En cas de besoin, merci de contacter l'organisateur : Info@culture-juive.fr

#### **RAPPEL DES CONDITIONS D'UTILISATION DU BILLET**

Le billet est soumis aux conditions générales de vente et aux conditions organisateurs que vous avez acceptées lors de l'achat du billet. L'entrée est soumise au contrôle de la validité de votre billet. Ce titre doit être conservé jusqu'à la fin de votre présence sur site. Une pièce d'identité pourra être demandée conjointement à ce billet. En cas de non respect de l'ensemble des règles précisées ci-dessus, ce billet sera considéré comme non valable. Ce billet est reconnu électroniquement lors de votre arrivée sur site. A ce titre, il ne doit pas être dupliqué. Toute reproduction est frauduleuse et inutile.

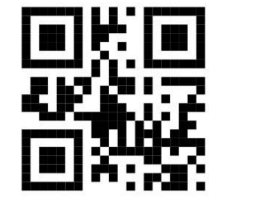

**Mot de passe**

Vous organisez des événements ? Créez votre billetterie en ligne et vendez en quelques minutes sur www.billetweb.fr

# **Lien pour aller sur le site**

#### Diffusion en direct sur internet.

Diffusion en direct sur internet

Si vous avez réservé un billet pour la diffusion en direct sur internet, vous pourrez voir la voision le jour de l'événement en direct en vous connectant sur notre site:

#### https://www.culture-juive.fr/live/

Cleat lledresses meil utilisé nour lleghet de se billet au

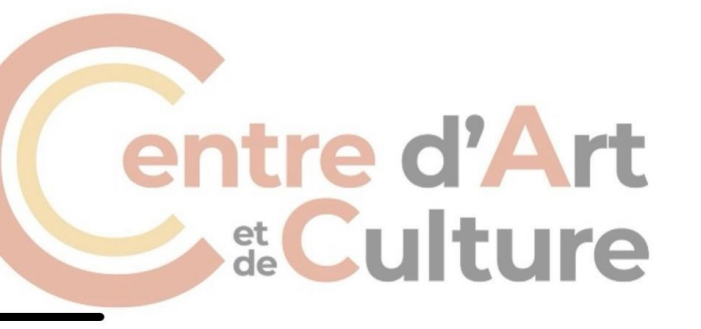

## **Le streaming live en 4 étapes**

**Etape 1** : aller sur le site

**Etape 2** : entrer son identifiant (adresse mail de réservation)

**Etape 3** : entrer le mot de passe (indiqué sur votre billet au même emplacement que sur le modèle)

**Etape 4** : profiter du streaming live ! N'oubliez pas que nous pouvons parfois avoir du retard.